# **Recurrent Neural Networks**

Presented by Chris Foster

## **RNN Hidden States**

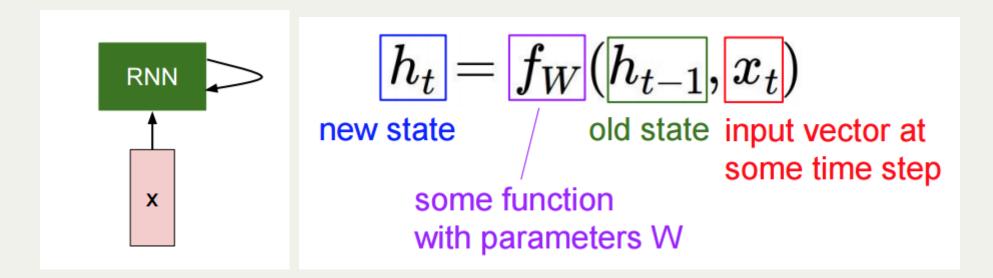

A recurrent neural network node contains a hidden state *h* 

#### **RNN Hidden States**

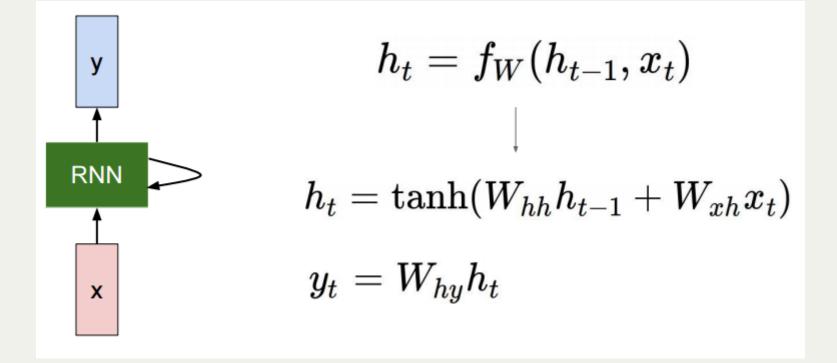

In practice, we also often have output *y* 

# Back Propogation Through Time (BPTT) Apply the backpropogation algorithm to the unrolled computational graph

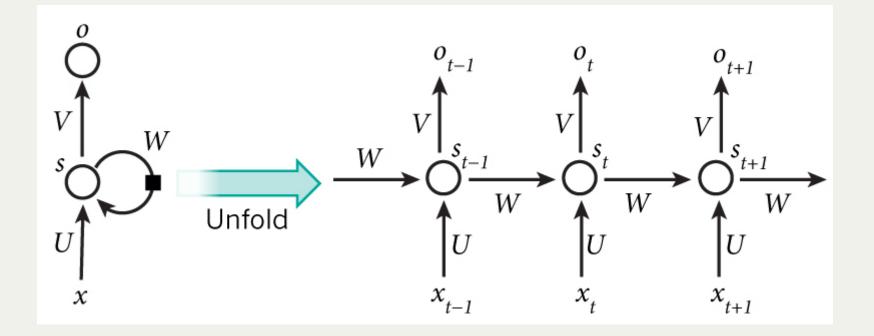

- BPTT is comparitively very expensive to perform
- Often, you can only hold limited steps in memory
- Training occurs in "batches" of the dataset
- Training is more difficult to parallelize
- *h* is initialized to 0's or the most recent *h*

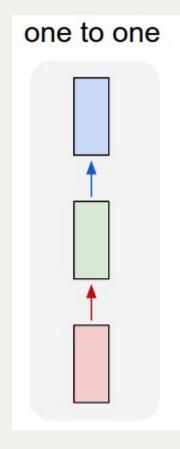

One-to-one Vanilla processing mode *Ex: Image classification* 

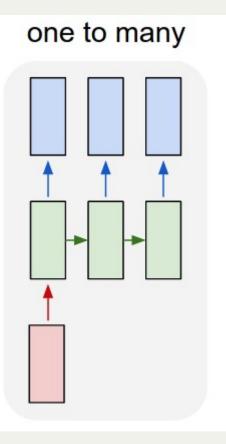

One-to-many Sequence output *Ex: Image captionining* 

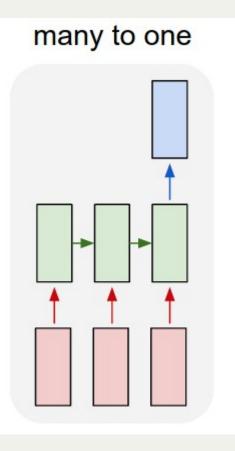

Many-to-one Sequence input *Ex: Sentiment analysis* 

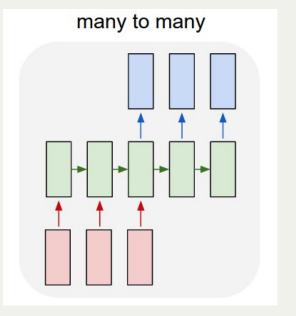

Many-to-many Sequence input/output *Ex: Machine translation* 

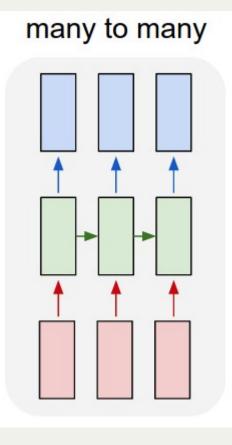

Many-to-many Synced sequence input/output *Ex: Video labelling* 

# Other Network Types

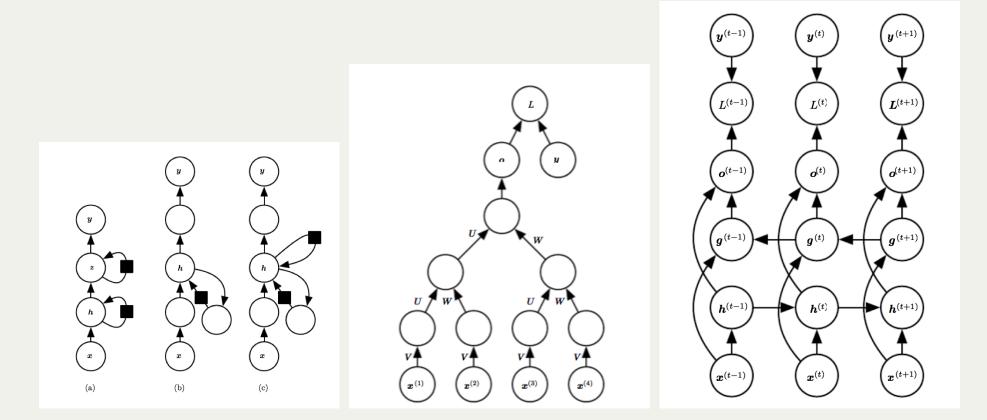

# Applications of RNN's

tyntd-iafhatawiaoihrdemot lytdws e ,tfti, astai f ogoh eoase rrranbyne 'nhthnee e plia tklrgd t o idoe ns,smtt h ne etie h,hregtrs nigtike,aoaenns lng

#### train more

"Tmont thithey" fomesscerliund Keushey. Thom here sheulke, anmerenith ol sivh I lalterthend Bleipile shuwy fil on aseterlome coaniogennc Phe lism thond hon at. MeiDimorotion in ther thize."

#### train more

Aftair fall unsuch that the hall for Prince Velzonski's that me of her hearly, and behs to so arwage fiving were to it beloge, pavu say falling misfort how, and Gogition is so overelical and ofter.

#### train more

"Why do what that day," replied Natasha, and wishing to himself the fact the princess, Princess Mary was easier, fed in had oftened him. Pierre aking his soul came to the packs and drove up his father-in-law women.

# Applications of RNN's

Proof. Omitted.

have to show that

**Lemma 0.1.** Let C be a set of the construction. Let C be a gerber covering. Let F be a quasi-coherent sheaves of O-modules. We

 $\mathcal{O}_{\mathcal{O}_{X}} = \mathcal{O}_{X}(\mathcal{L})$ 

*Proof.* This is an algebraic space with the composition of sheaves  $\mathcal{F}$  on  $X_{\acute{e}tale}$  we have

 $\mathcal{O}_X(\mathcal{F}) = \{morph_1 \times_{\mathcal{O}_X} (\mathcal{G}, \mathcal{F})\}$ 

where  $\mathcal{G}$  defines an isomorphism  $\mathcal{F} \to \mathcal{F}$  of  $\mathcal{O}$ -modules.

Lemma 0.2. This is an integer Z is injective.

Proof. See Spaces, Lemma ??.

**Lemma 0.3.** Let S be a scheme. Let X be a scheme and X is an affine open covering. Let  $U \subset X$  be a canonical and locally of finite type. Let X be a scheme. Let X be a scheme which is equal to the formal complex.

The following to the construction of the lemma follows.

Let X be a scheme. Let X be a scheme covering. Let

 $b: X \to Y' \to Y \to Y \to Y' \times_X Y \to X.$ 

be a morphism of algebraic spaces over S and Y.

*Proof.* Let X be a nonzero scheme of X. Let X be an algebraic space. Let  $\mathcal{F}$  be a quasi-coherent sheaf of  $\mathcal{O}_X$ -modules. The following are equivalent

F is an algebraic space over S.

(2) If X is an affine open covering.

Consider a common structure on X and X the functor  $\mathcal{O}_X(U)$  which is locally of finite type.

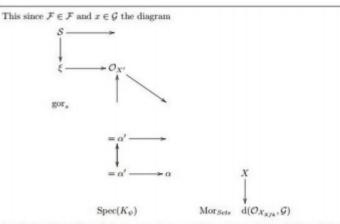

is a limit. Then G is a finite type and assume S is a flat and F and G is a finite type  $f_*$ . This is of finite type diagrams, and

the composition of G is a regular sequence,

O<sub>X'</sub> is a sheaf of rings.

Proof. We have see that X = Spec(R) and  $\mathcal{F}$  is a finite type representable by algebraic space. The property  $\mathcal{F}$  is a finite morphism of algebraic stacks. Then the cohomology of X is an open neighbourhood of U.

Proof. This is clear that G is a finite presentation, see Lemmas ??. A reduced above we conclude that U is an open covering of C. The functor F is a

"field

$$\mathcal{O}_{X,x} \longrightarrow \mathcal{F}_{\overline{x}} -1(\mathcal{O}_{X_{\ell tabe}}) \longrightarrow \mathcal{O}_{X_{\ell}}^{-1}\mathcal{O}_{X_{\lambda}}(\mathcal{O}_{X_{\lambda}}^{\overline{v}})$$

is an isomorphism of covering of  $O_{X_i}$ . If F is the unique element of F such that Xis an isomorphism.

The property  $\mathcal{F}$  is a disjoint union of Proposition ?? and we can filtered set of presentations of a scheme  $\mathcal{O}_X$ -algebra with  $\mathcal{F}$  are opens of finite type over S. If  $\mathcal{F}$  is a scheme theoretic image points.

If F is a finite direct sum  $O_{X_{\lambda}}$  is a closed immersion, see Lemma ??. This is a sequence of F is a similar morphism.

#### Applications of RNN's

```
static void do command(struct seg file *m, void *v)
  int column = 32 << (cmd[2] & 0x80);</pre>
  if (state)
    cmd = (int)(int_state ^ (in_8(&ch->ch_flags) & Cmd) ? 2 : 1);
  else
    seq = 1;
  for (i = 0; i < 16; i++) {</pre>
    if (k & (1 << 1))
      pipe = (in use & UMXTHREAD UNCCA) +
        ((count & 0x0000000fffffff8) & 0x000000f) << 8;
    if (count == 0)
      sub(pid, ppc md.kexec handle, 0x2000000);
    pipe set bytes(i, 0);
  }
  /* Free our user pages pointer to place camera if all dash */
  subsystem info = &of changes[PAGE SIZE];
  rek controls(offset, idx, &soffset);
  /* Now we want to deliberately put it to device */
  control check polarity(&context, val, 0);
  for (i = 0; i < COUNTER; i++)</pre>
    seq puts(s, "policy ");
}
```

# Finding Interpretable Cells

Cell sensitive to position in line:

| The sole importance of the crossing of the Berezina lies in the fact<br>that it plainly and indubitably proved the fallacy of all the plans for |     |
|----------------------------------------------------------------------------------------------------|-----|
| that it plainly and indubitably proved the fallacy of all the plans for                                                                         |     |
|                                                                                                    |     |
| cutting off the enemy's retreat and the soundness of the only possible                                                                          |     |
| line of actionthe one Kutuzov and the general mass of the army                                                                                  |     |
| demanded namely, simply to follow the enemy up. The French crowd fled                                                                           |     |
| at a continually increasing speed and all its energy was directed to                                                                            |     |
| reaching its goal. It fled like a wounded animal and it was impossible                                                                          |     |
| to block its path. This was shown not so much by the arrangements it                                                                            |     |
| made for crossing as by what took place at the bridges. When the bridge                                                                         |     |
| broke down, unarmed soldiers, people from Moscow and women with childre                                                                         | n   |
| who were with the French transport, allcarried on by vis inertiae                                                                               |     |
| pressed forward into boats and into the ice-covered water and did not,                                                                          |     |
| surrender.                                                                                                    |     |
| Cell that turns on inside quotes:                                                                                                    |     |
| "You mean to imply that I have nothing to eat out of On the                                                                                     |     |
| contrary, I can supply you with everything even if you want to give                                                                             |     |
| dinner parties," warmly replied Chichagov, who tried by every word he                                                                           |     |
| spoke to prove his own rectitude and therefore imagined Kutuzov to be                                                                           |     |
| animated by the same desire.                                                                                                    | · . |
|                                                                                                    |     |
| Kutuzov, shruqqinq his shoulders, replied with his subtle penetrating                                                                           |     |
| smile: "I meant merely to say what I said."                                                                                                    |     |
|                                                                                                    |     |
| Cell that robustly activates inside if statements:                                                                                              |     |
| static intdequeue_signal(struct sigpending *pending, sigset_t *mask,                                                                            |     |
| siginfo_t *info)<br>{                                                                                                    |     |
| int sig = next_signal(pending, mask);                                                                                                    |     |
| if $\{\mathbf{siq}\}$                                                                                                    |     |
| if (current->notifier) {                                                                                                    |     |
| if (sigismember(current->notifier_mask, sig)) {                                                                                                 |     |
| if (!(current->notifier)(current->notifier_data)) {                                                                                             |     |
| clear_thread_flag(TIF_SIGPENDING);                                                                                                    |     |
|                                                                                                    |     |
| return 0;                                                                                                    |     |
| ال ال                                                                                                    |     |
|                                                                                                    |     |
| }                                                                                                    |     |
| collect_signal(sig, pending, info);                                                                                                    |     |
| }                                                                                                    |     |
| return sig;                                                                                                    |     |
| }                                                                                                    |     |
| A large portion of cells are not easily interpretable. Here is a typical example:                                                               |     |
| /* Unpack a filter field's string representation from user-space                                                                                |     |
|                                                                                                    |     |
| buffer.*/                                                                                                    |     |
| <pre>char *audit_unpack_string(void **bufp, size_t *remain, size_t len)</pre>                                                                   |     |
|                                                                                                    |     |
|                                                                                                    |     |
| char *str;                                                                                                    |     |
| char *str;<br>if (!*bufp    (len == 0)    (len > *remain))                                                                                      |     |
| if (!*bufp    (len == 0)    (len > *remain))                                                                                                    |     |
| if (!*bufp    (len == 0)    (len > *remain))<br>return ERR_PTR(-EINVAL);                                                                        |     |
| if (!*bufp    (len == 0)    (len > *remain))                                                                                                    |     |

## Vanishing Gradient Problem

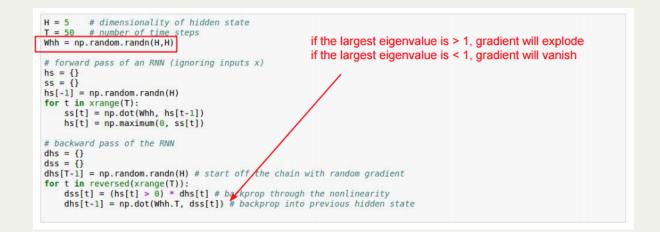

Vanishing Gradient Problem

- Gradients in earlier layers are *unstable*
- This is noticable even in very deep FFN's
- An RNN, as we know, is like a very deep FFN
- The problem is made worse due to a static *W*

# Gradient Clipping

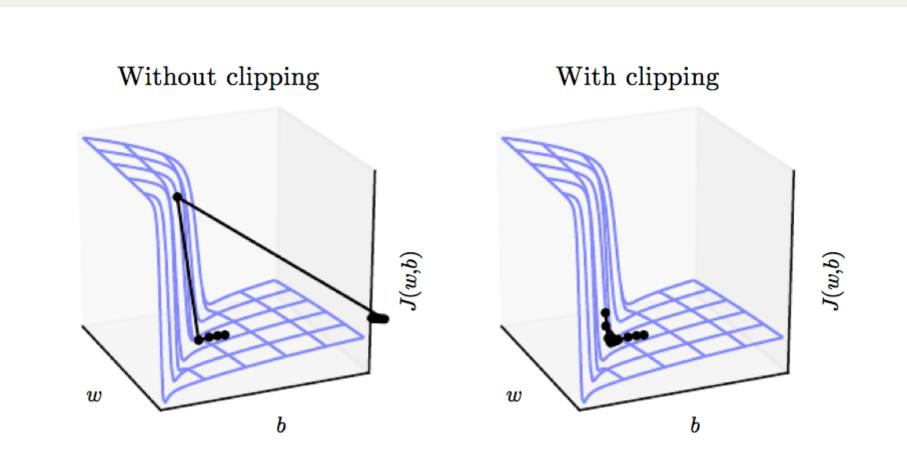

#### Recall: Resnet Gradient Shortcuts

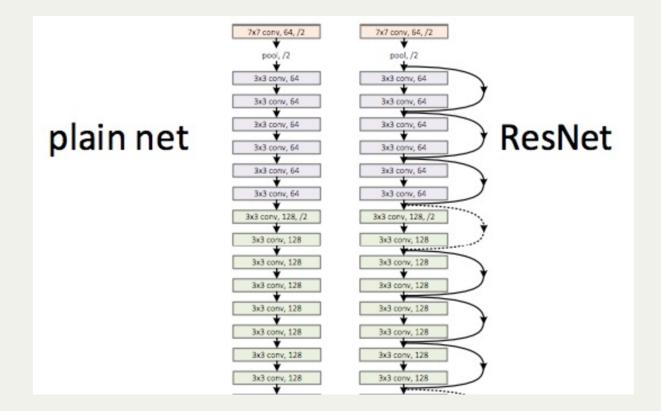

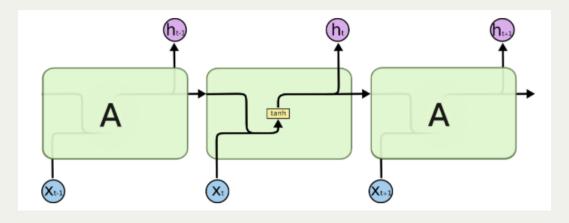

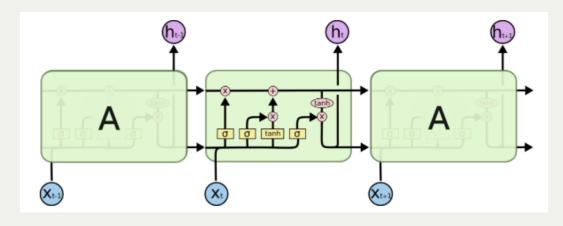

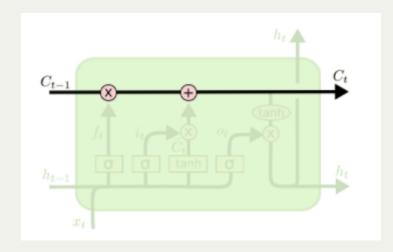

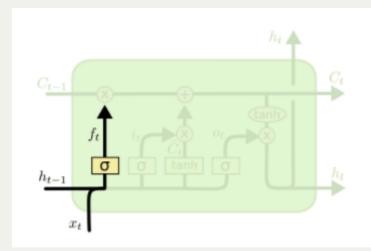

$$f_t = \sigma \left( W_f \cdot [h_{t-1}, x_t] + b_f \right)$$

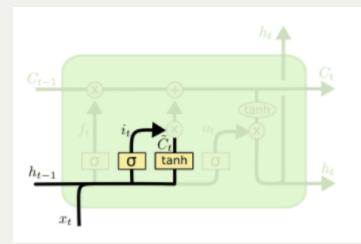

$$i_t = \sigma \left( W_i \cdot [h_{t-1}, x_t] + b_i \right)$$
$$\tilde{C}_t = \tanh(W_C \cdot [h_{t-1}, x_t] + b_C)$$

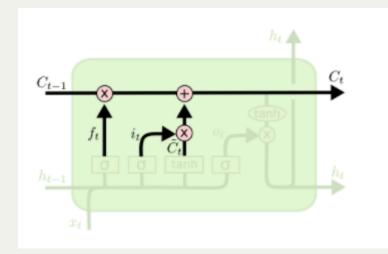

$$C_t = f_t * C_{t-1} + i_t * \tilde{C}_t$$

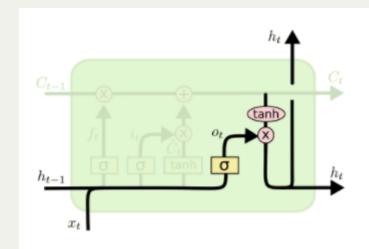

$$o_t = \sigma \left( W_o \left[ h_{t-1}, x_t \right] + b_o \right)$$
$$h_t = o_t * \tanh \left( C_t \right)$$

## RNN vs LSTM

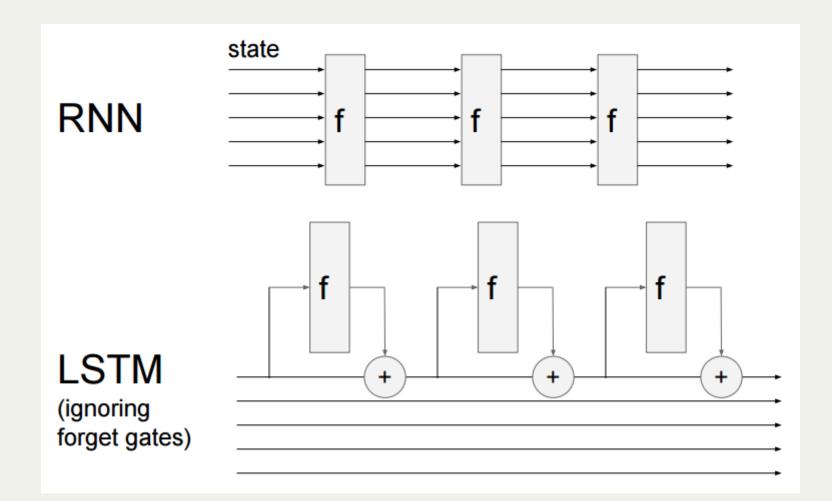

#### RNN vs LSTM

127

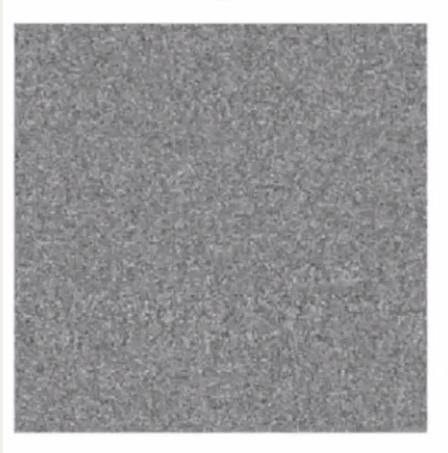

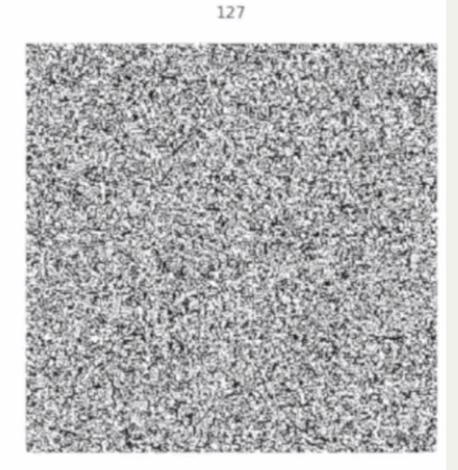

#### Gated Recurrent Unit

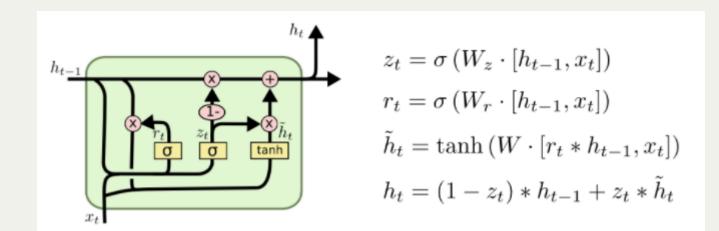

# Summary

- RNNs allow a lot of flexibility in architecture
- Vanilla RNNs are simple but don't work very well
- Practical networks should use a LSTM/GRU
- Backward flow of gradients can explode or vanish

# Thanks!

### Sources

- Deep Learning, Chapter 10
- Understanding LSTM Networks
- Recurrent Neural Networks Tutorial
- The Unreasonable Effectiveness of Recurrent Neural Networks
- CS231N Lecture 10 Recurrent Neural Networks, Image Captioning, LSTM